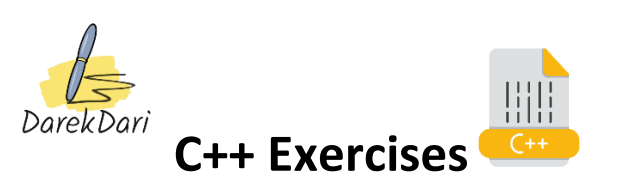

- 1. Write a program that uses a for loop to print the numbers 1 to 10.
- 2. Write a program that uses a for loop to print the even numbers from 2 to 20.
- 3. Write a program that uses a for loop to print the numbers from 10 down to 1.
- 4. Write a program that uses a for loop to print the odd numbers from 1 to 15.
- 5. Write a program that uses a for loop to calculate the sum of the numbers 1 to 100.
- 6. Write a program that uses a for loop to calculate the product of the numbers 1 to 10.
- 7. Write a program that uses a for loop to calculate the factorial of a number entered by the user.
- 8. Write a program that uses a for loop to find the largest number in an array of integers.
- 9. Write a program that uses a for loop to find the smallest number in an array of integers.
- 10. Write a program that uses a for loop to print the Fibonacci sequence up to a specified number.

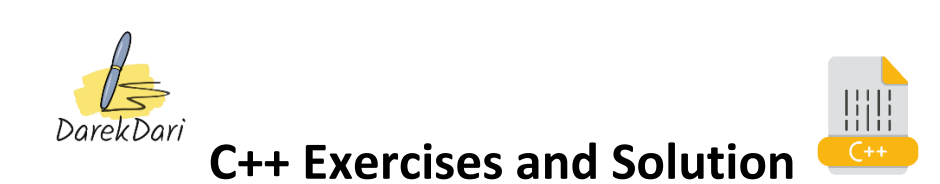

1. Write a program that uses a for loop to print the numbers 1 to 10.

### #include <iostream>

```
using namespace std;
```
## int main() {

```
 for(int i=1; i<=10; i++) {
```

```
cout << i << "";
```
# }

return 0;

## }

2. Write a program that uses a for loop to print the even numbers from 2 to 20.

# #include <iostream>

using namespace std;

## int main() {

```
 for(int i=2; i<=20; i+=2) {
```
cout  $<<$  i  $<<$  "";

# }

return 0;

# }

3. Write a program that uses a for loop to print the numbers from 10 down to 1.

## #include <iostream>

using namespace std;

## int main() {

int sum  $= 0$ ;

```
 for(int i=1; i<=100; i++) {
```
sum  $+= i;$ 

}

cout << "The sum is: " << sum << endl;

### return 0;

}

4. Write a program that uses a for loop to print the odd numbers from 1 to 15.

### #include <iostream>

using namespace std;

```
int main() {
```

```
 int num, factorial = 1;
```

```
 cout << "Enter a number: ";
```
cin >> num;

```
 for(int i=1; i<=num; i++) {
```
factorial \*= i;

## }

cout << "The factorial of " << num << " is: " << factorial << endl;

#### return 0;

}

5. Write a program that uses a for loop to calculate the sum of the numbers 1 to 100.

#### #include <iostream>

```
using namespace std;
```
int main() {

int num;

cout << "Enter a number: ";

cin >> num;

for(int i=1; i<=10; i++) {

cout << num << " x " << i << " = " << num\*i << endl;

```
 }
```
#### return 0;

# }

6. Write a program that uses a for loop to calculate the product of the numbers 1 to 10.

aa aadaa aadaa aadaa aadaa aadaa aadaa aadaa aadaa aadaa aadaa aadaa aadaa aadaa aadaa aadaa aadaa aadaa aadaa

#include <iostream>

```
using namespace std;
```

```
int main() {
```

```
 int product = 1;
```

```
for (int i = 1; i <= 10; i++) {
```
product \*= i;

}

cout << "Product of numbers 1 to 10 is: " << product << endl;

```
 return 0;
```

```
}
```
7. Write a program that uses a for loop to calculate the factorial of a number entered by the user.

#include <iostream>

using namespace std;

```
int main() {
```

```
 int num, factorial = 1;
```
cout << "Enter a number: ";

cin >> num;

```
for (int i = 1; i <= num; i++) {
```

```
 factorial *= i;
```

```
 }
```
cout << "Factorial of " << num << " is: " << factorial << endl;

return 0;

}

8. Write a program that uses a for loop to find the largest number in an array of integers.

#include <iostream>

### using namespace std;

## int main() {

```
 int arr[] = {10, 20, 5, 25, 30};
int max_name = arr[0];for (int i = 1; i < 5; i++) {
 if (arr[i] > max num) {
  max_name = arr[i]; }
 }
```
cout << "The largest number in the array is: " << max\_num << endl;

return 0;

#### }

9. Write a program that uses a for loop to find the smallest number in an array of integers.

#include <iostream>

using namespace std;

#### int main() {

```
 int arr[] = {10, 20, 5, 25, 30};
int min_name = arr[0];for (int i = 1; i < 5; i++) {
 if \text{arr}[i] < \text{min\_num} {
  min\_num = arr[i]; }
```
# }

cout << "The smallest number in the array is: " << min\_num << endl;

return 0;

}

10. Write a program that uses a for loop to print the Fibonacci sequence up to a specified number.

#include <iostream>

UUUU MUUDU MUUDU MUUDU MUUDU MUUDU MUUDU MUUDU MUUDU MUUDU M

#### using namespace std;

## int main() {

```
int num, a = 0, b = 1, c = 0;
```

```
 cout << "Enter a number: ";
```
cin >> num;

cout << "Fibonacci sequence up to " << num << " is: ";

```
for (int i = 1; c \le num; i++) {
```

```
if (i == 1) {
```
cout  $<< a << "$ ";

## }

```
 else if (i == 2) {
```

```
cout << b <<"";
```
## }

else {

```
c = a + b;
```

```
a = b;
```

```
b = c;
```

```
if (c <= num) {
```

```
cout << c <<";
```

```
 }
```
}

```
 }
```
cout << endl;

```
 return 0;
```
}